## Informationen

## **Gemeindewahlen 2012**

Im diesem Jahr stehen Gemeindewahlen an. Zu wählen sind der Gemeinderat und der Gemeindepräsident:

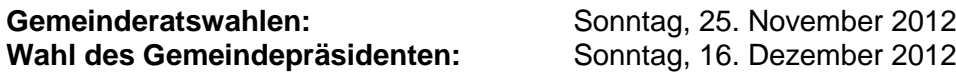

Für den Gemeinderat (7 Mitglieder) sind folgende Wahlvorschläge eingegangen:

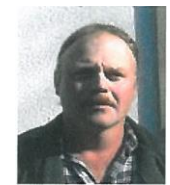

**Liste 1; Freie Wähler**

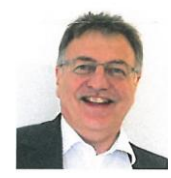

**Minder Andreas**,1965 **Liebert Bernhard**, 1960 **Heiniger Armin**, 1966 Hälflige 86 Feldstr. 42 Gärbihof 24 (bisher) (neu) (neu)

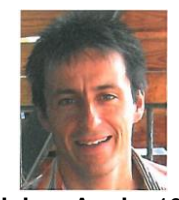

## **Liste 2; Frauen Dürrenroth**

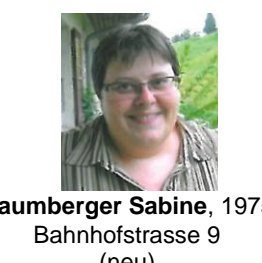

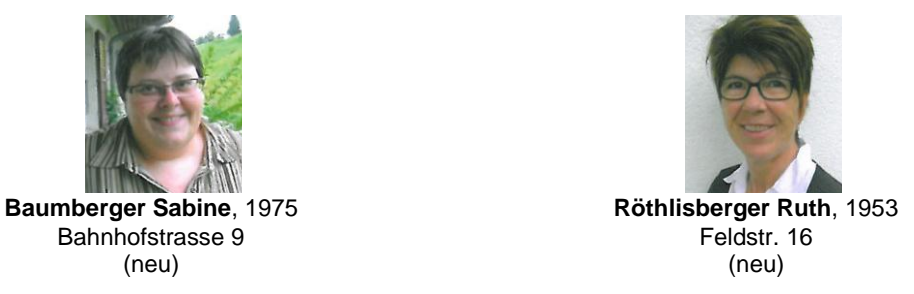

## **Liste 3; SVP, Sektion Dürrenroth**

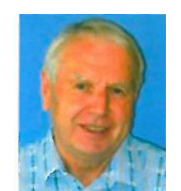

Waltrigemüli 190A Waltrigen 3<br>(bisher) (bisher)

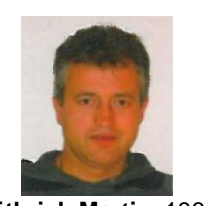

**König Hans**,1943 **Wüthrich Martin**, 1966 **Aegerter Peter**, 1947 **Kiener Ernst**, 1972 (bisher) (bisher) (neu) (neu)

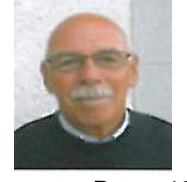

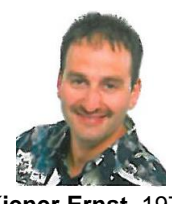

**Die Listen 2 und 3 haben eine Listenverbindung vereinbart.**